課題メール

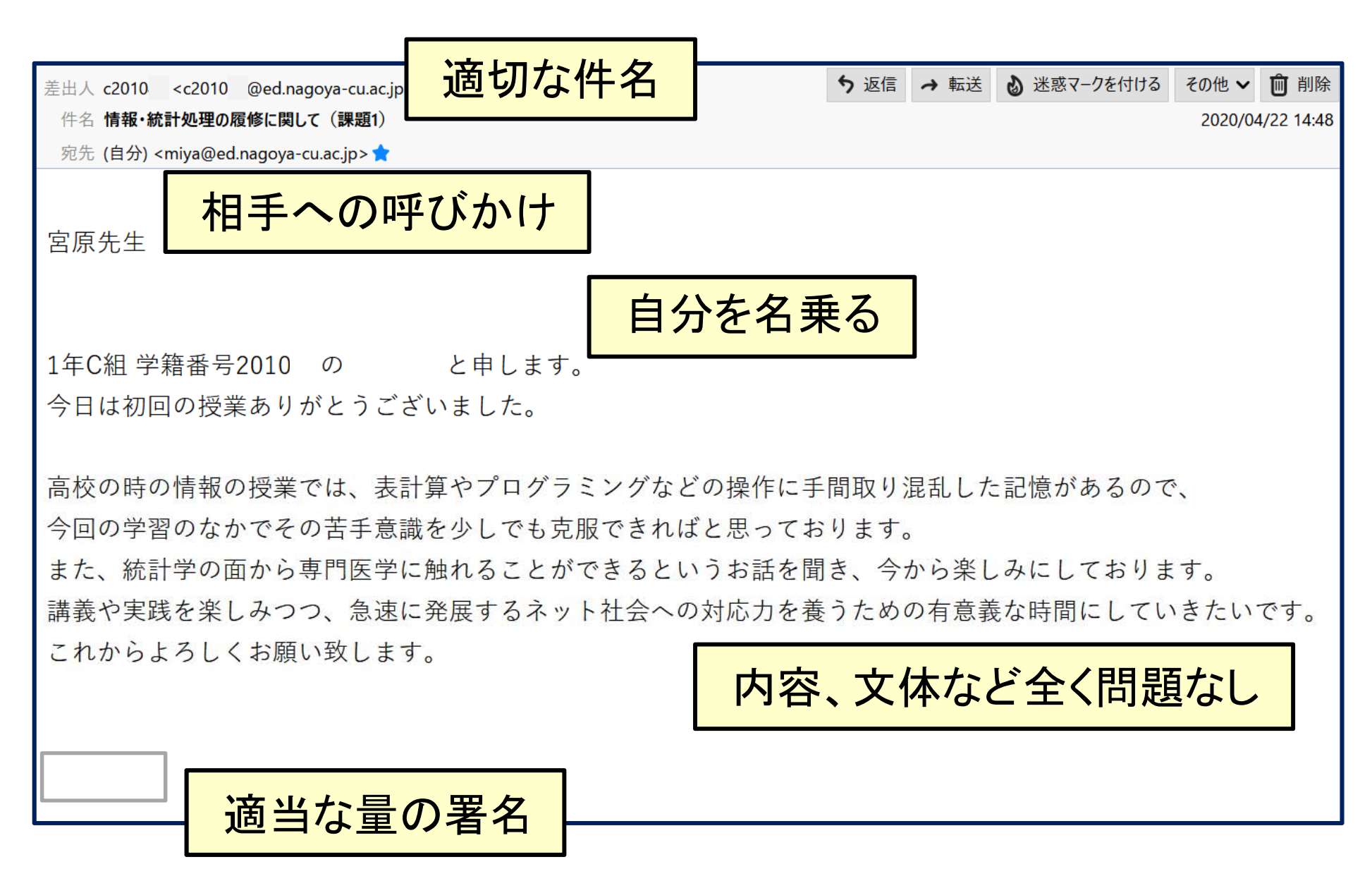

課題メール

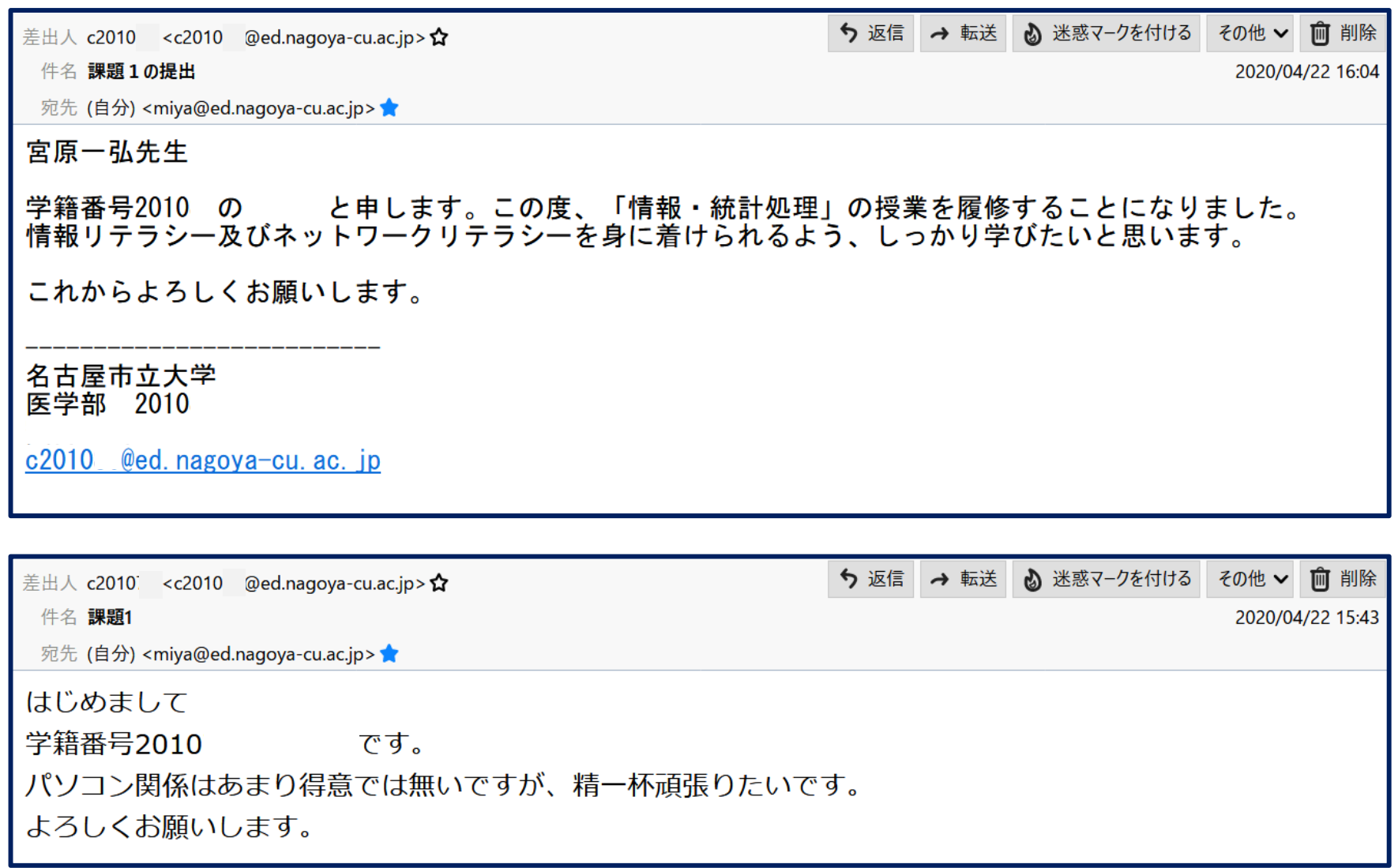

課題メール

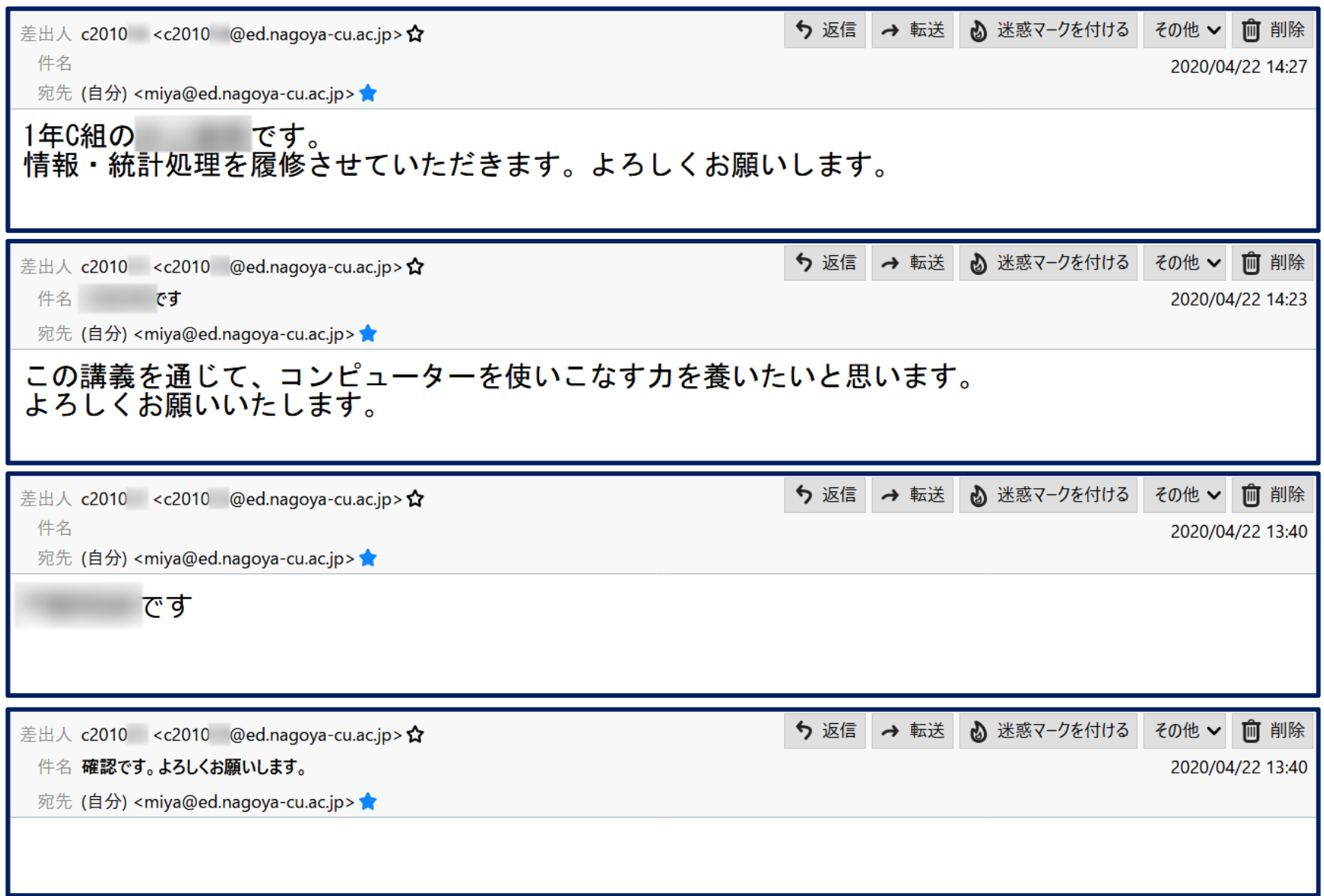

課題メール

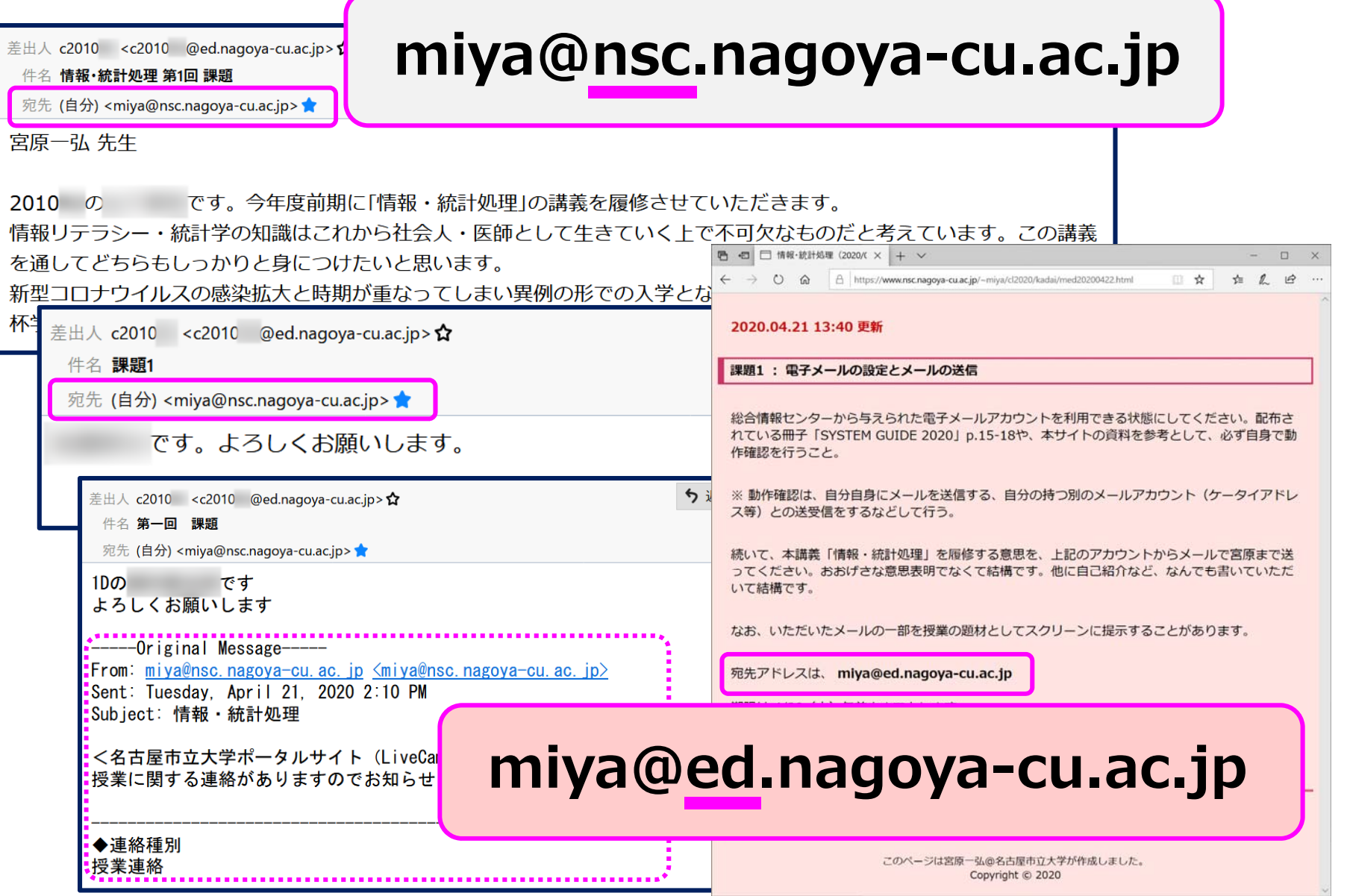

課題メール

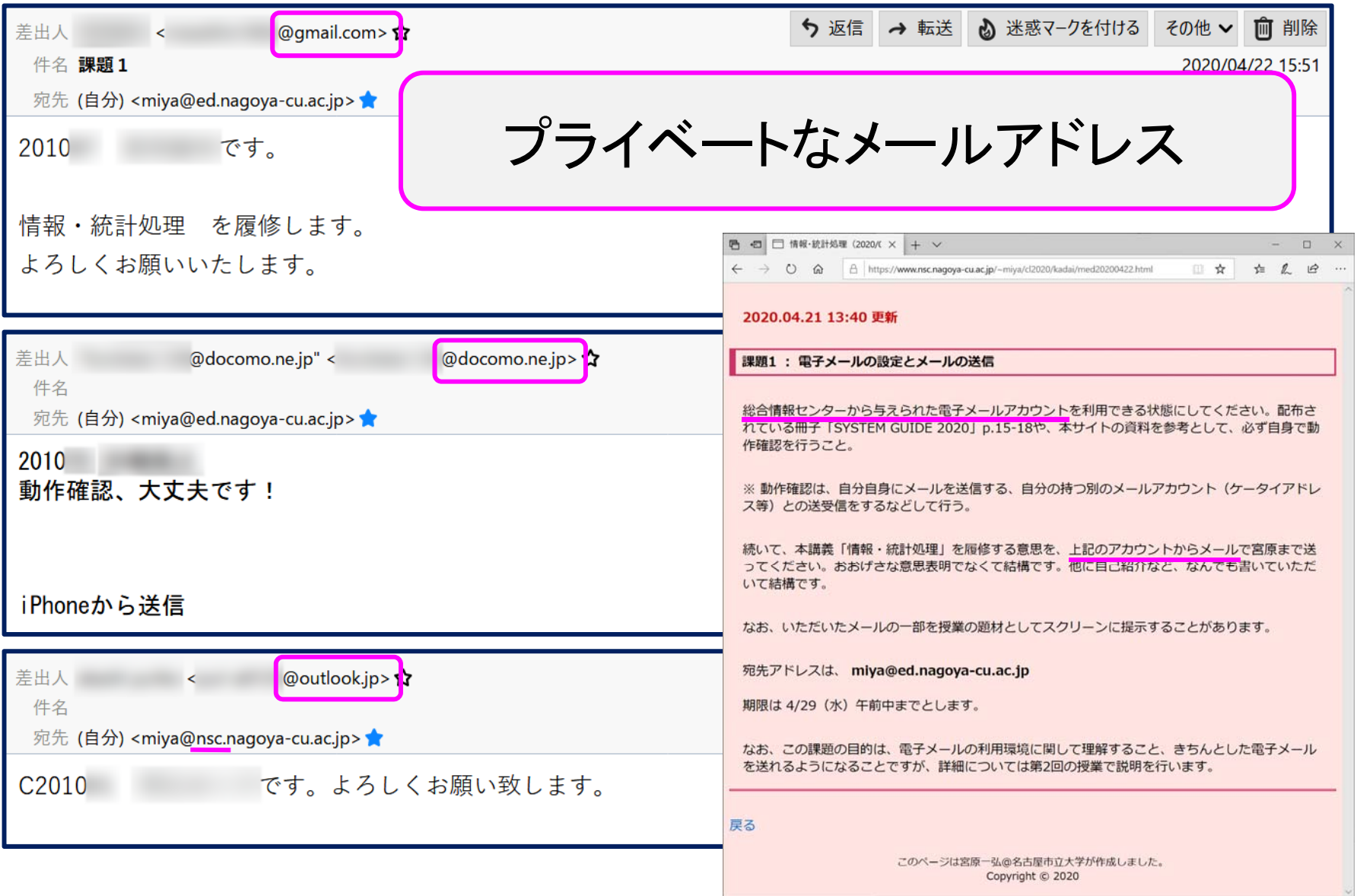

課題メール

入学の際に、可愛いからという理由でMacBookを購入したのですがまだいまいち使いこなせて いません。これからよろしくお願いします。

Outlook for iOS を入手

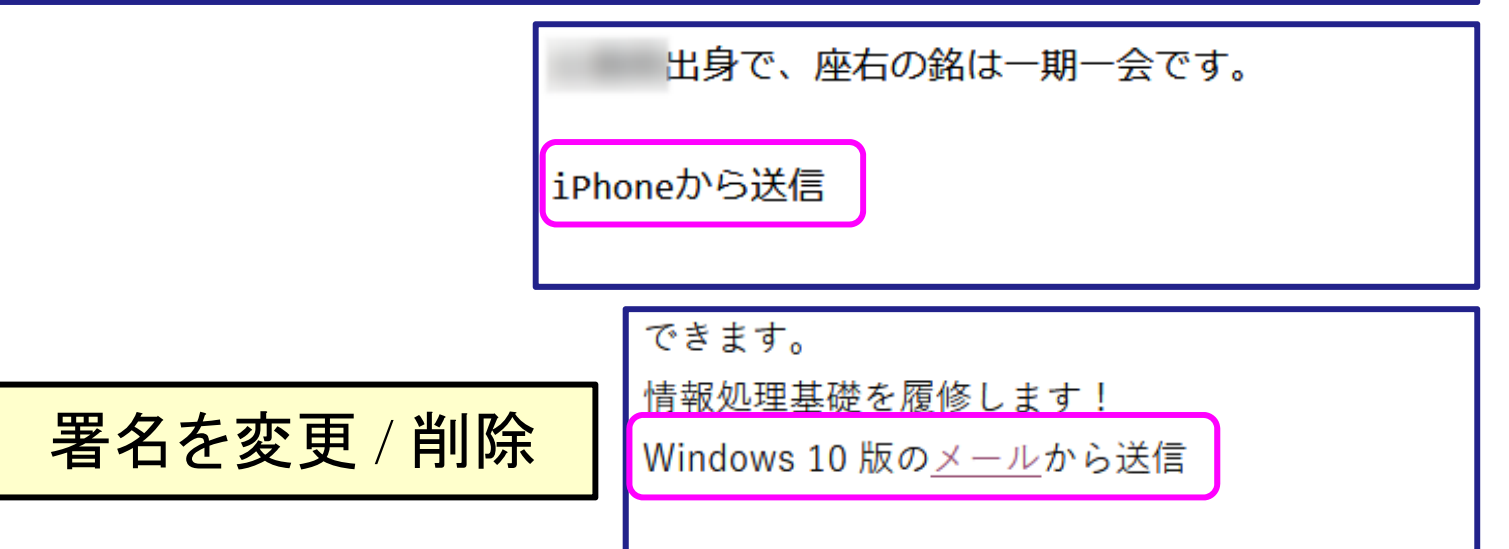

# 署名の設定

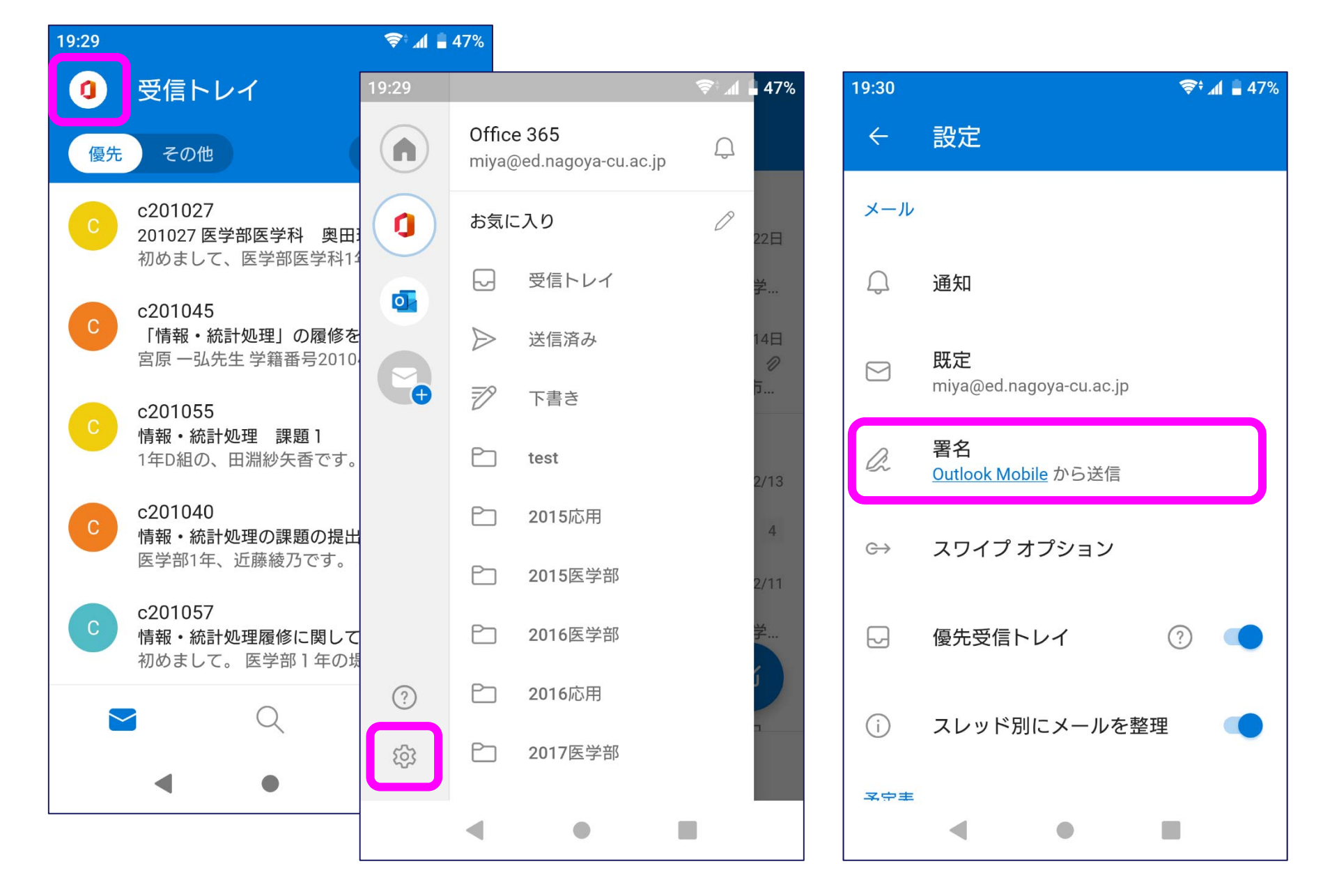

メールアドレス

ユーザ名 @ ドメイン名 (サーバ名)

- ユーザ名 :利用者を識別する名前 :
- ドメイン名 登録されている組織等を表す :
- @ アットマークと読む:

## 名市大におけるサブドメイン

全学生(総合情報センター)

**<sup>c</sup>**学籍番号 @**ed.nagoya-cu.ac.jp**

医学部・看護学部 @**med.nagoya-cu.ac.jp**

人文社会学部 @**hum.nagoya-cu.ac.jp**

薬学部 @**phar.nagoya-cu.ac.jp**

芸術工学部 @**sda.nagoya-cu.ac.jp**

経済学部

@**econ.nagoya-cu.ac.jp**

総合生命理学部 @**nsc.nagoya-cu.ac.jp**

高等教育院 @**ade.nagoya-cu.ac.jp**

管理部門 @**adm.nagoya-cu.ac.jp** 事務職員

@**sec.nagoya-cu.ac.jp**

# メールアドレスの選択

### アドレスの確信度(安心感)

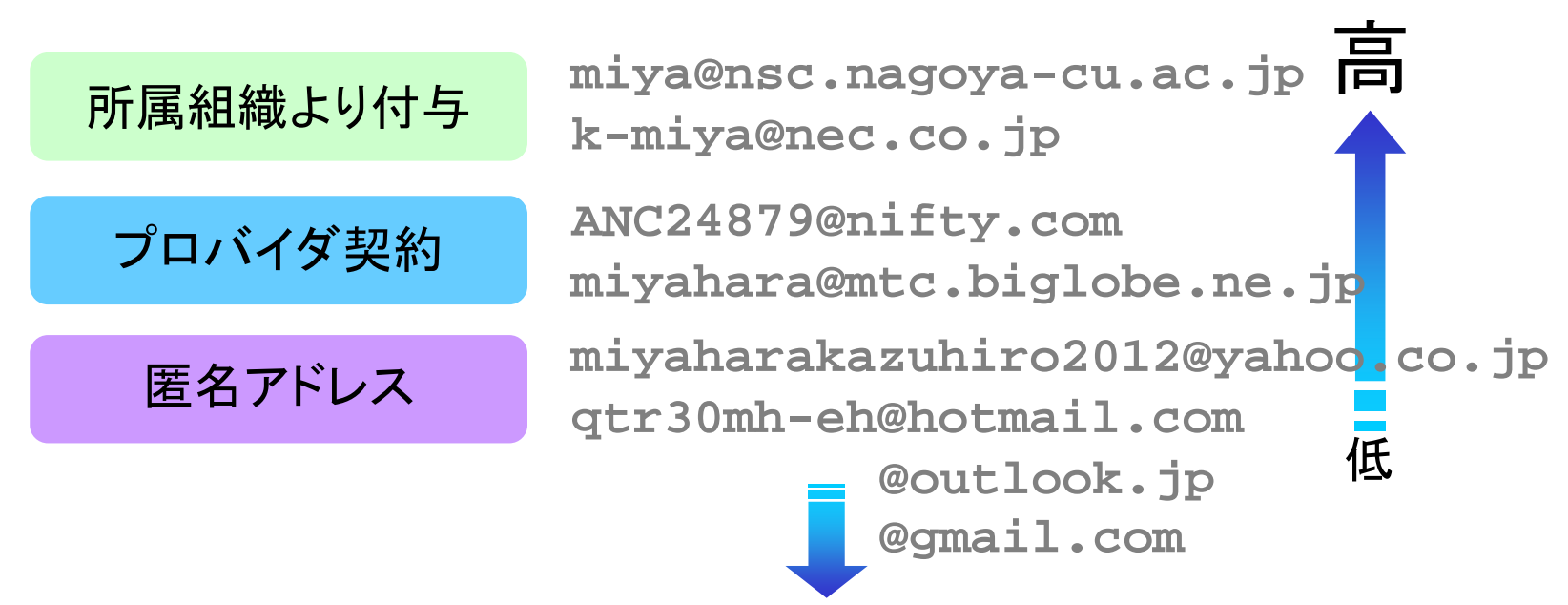

メールアドレスによる社会的なラベル付け

# 相手に対して,適切なアカウントから送信

(自分の居場所,使用機器によって変えるものではない)

個人として,生涯有効なアドレスを選択する流れも

ケータイアドレスの使用

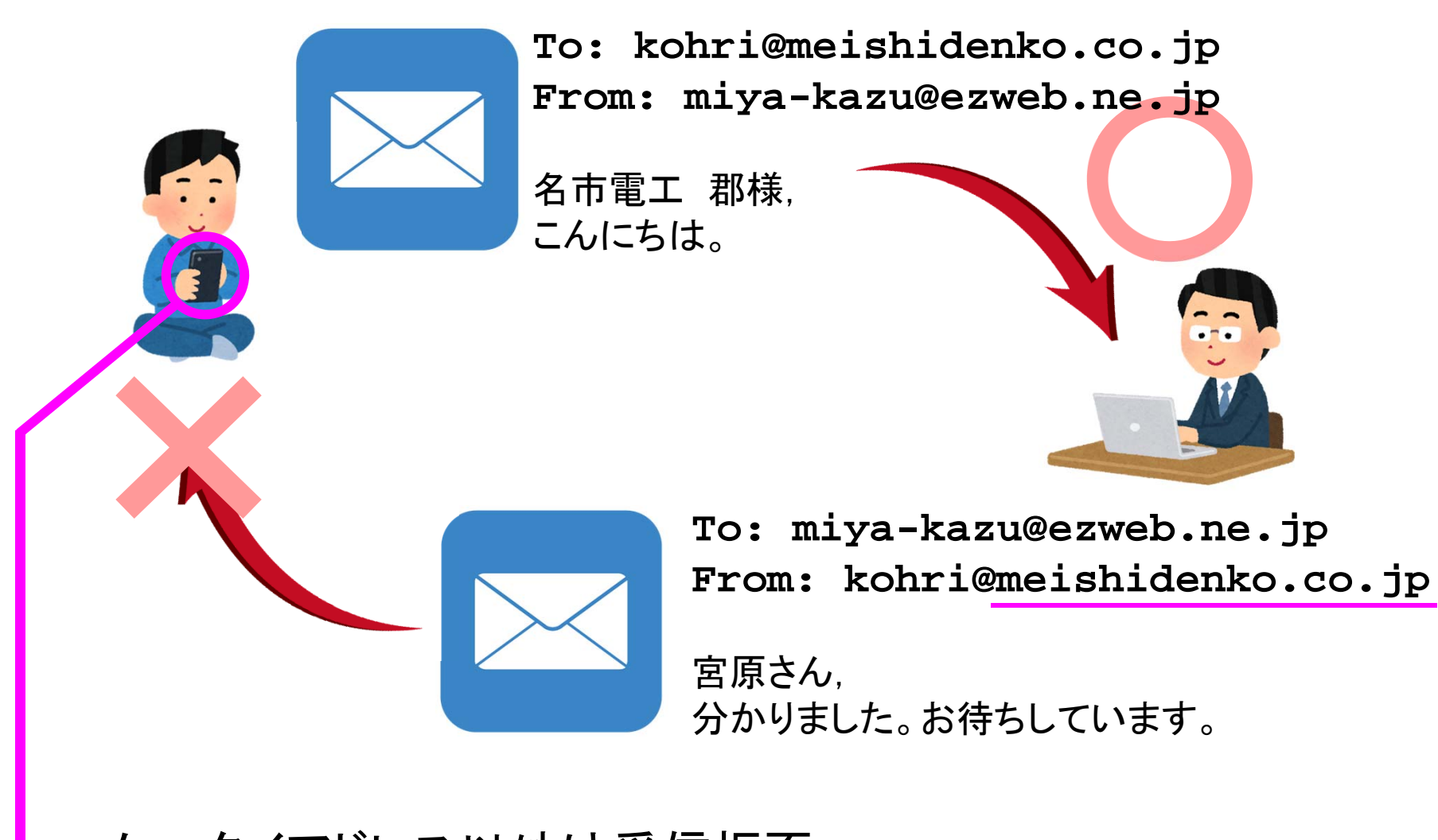

ケータイアドレス以外は受信拒否

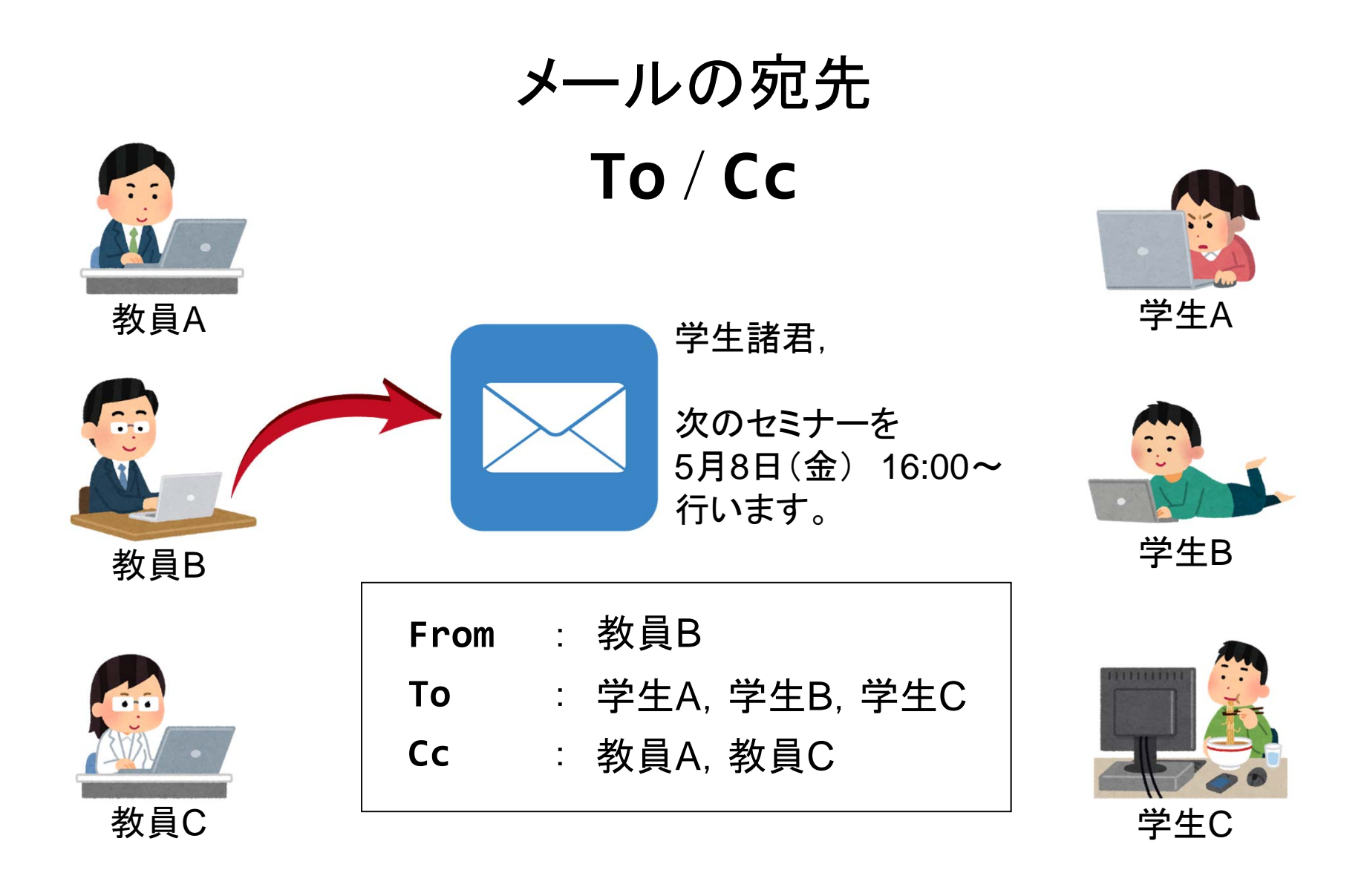

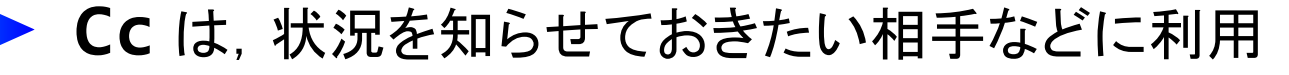

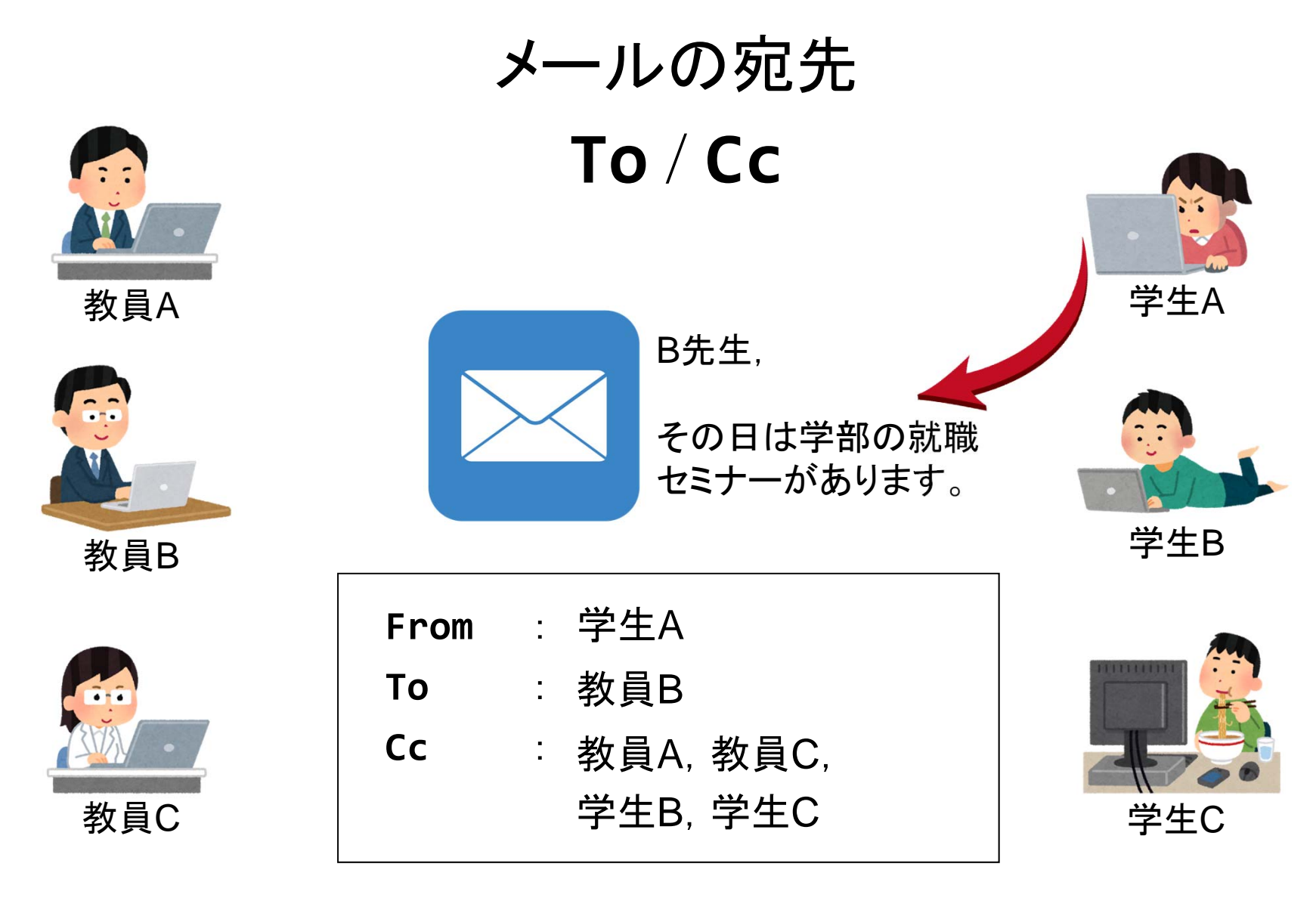

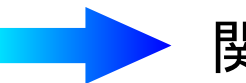

関係者全員に情報が行き届くよう送信

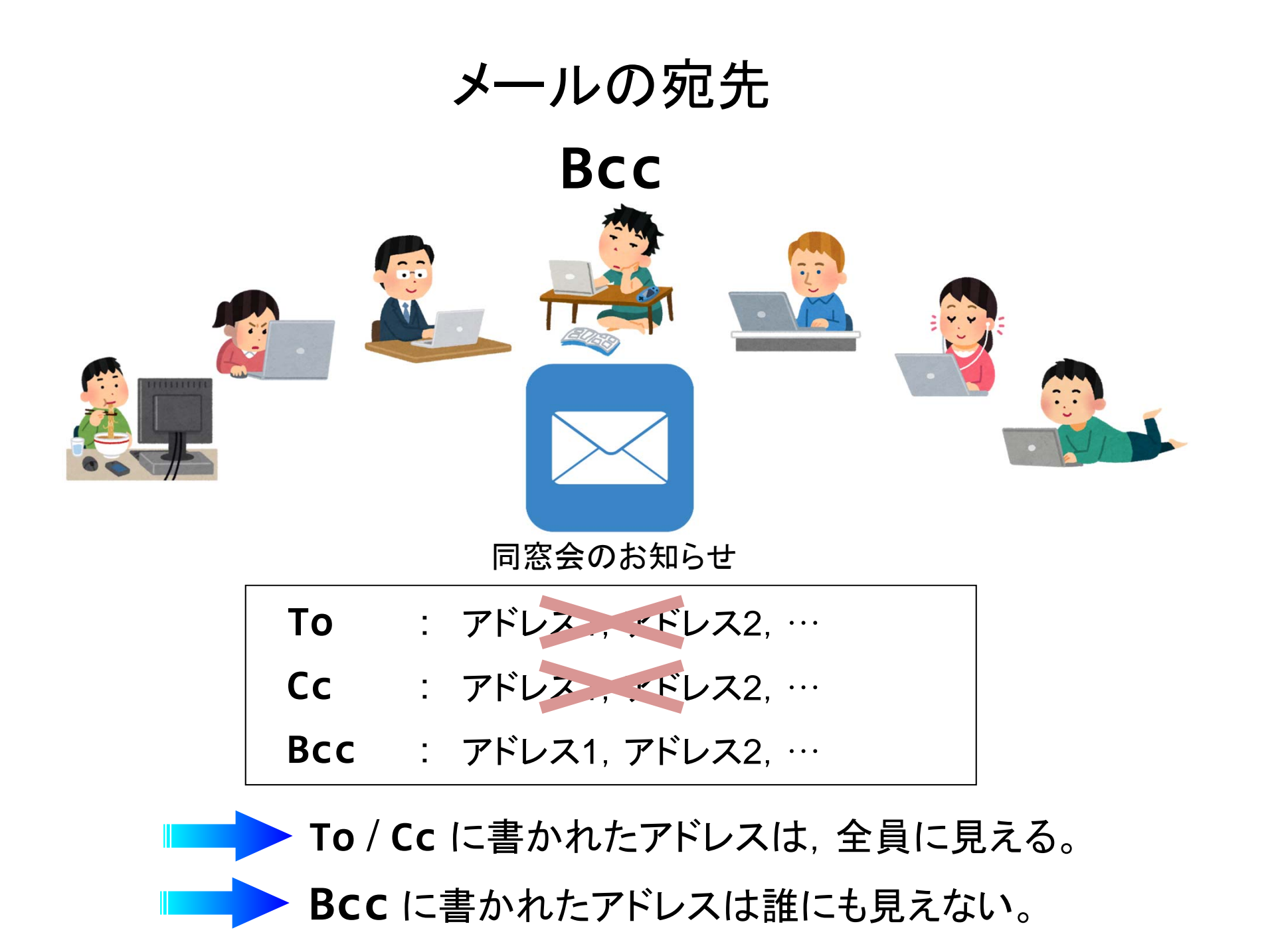

## 件名 / 書き始め

## **⊪**☞ 適切な件名 (Subject) と内容の対応

✔ 多数のメールから, これを頼りに読むメールが選別される ✔ 用件がハッキリと分かるよう, 短めに ✔ 件名と内容は一対一で対応 (それ以外の内容を含めない)

✔ 返信する際に,件名を変更しない

#### コミュニケーションとしての基本

✔ 誰に対するメールかを明らかに (相手への呼びかけ) ✔ 誰によって書かれたかを明確に (名乗る) ケータイメール, SNS (特に LINE ) とは異なる文化 ✔ 返事を書く (既読スルーしない)

## 本文・段落 / 署名

## ■■■ 誰にとっても読みやすいレイアウト

- ✔ ウィンドウサイズに影響されないレイアウト
- ✔ 1行の文字数は全角30~40文字程度
- ✔ 改行の扱いはソフトウェアによって異なる

✔ 段落区切りには空行を

### ■■ 署名を付ける

- ✔ 氏名, 適当な連絡先を記述
- ✔ 短く,完結に
- ✔ 必要以上の個人情報は記述しない

# トラブルを避けるために

## 秘密の用件は書かない

- ✔ 電子メールのセキュリティはハガキと同等
- ✔ 間違えた宛先に届いてしまう (読まれてしまう) ことも

#### ■■ チェーンメールには応じない

✔ 内容を冷静に判断し検索して調べる, 転送しない

# トラブルを避けるために

本文中のWebアドレス(URL)を安易にクリックしない

✔ 素性の知れないサイトへはアクセスしない

✔ ウイルス, スパイウェア感染の恐れ

✔ フィッシング詐欺

- ■■■ 添付ファイルを安易に開かない
	- ウイルス

✔ 標的型攻撃メール

### エラーメールへの対処

**✓ 差出人: MAILER-DAEMON, postmaster** 

キーワード:User Unknown, Host Unknown

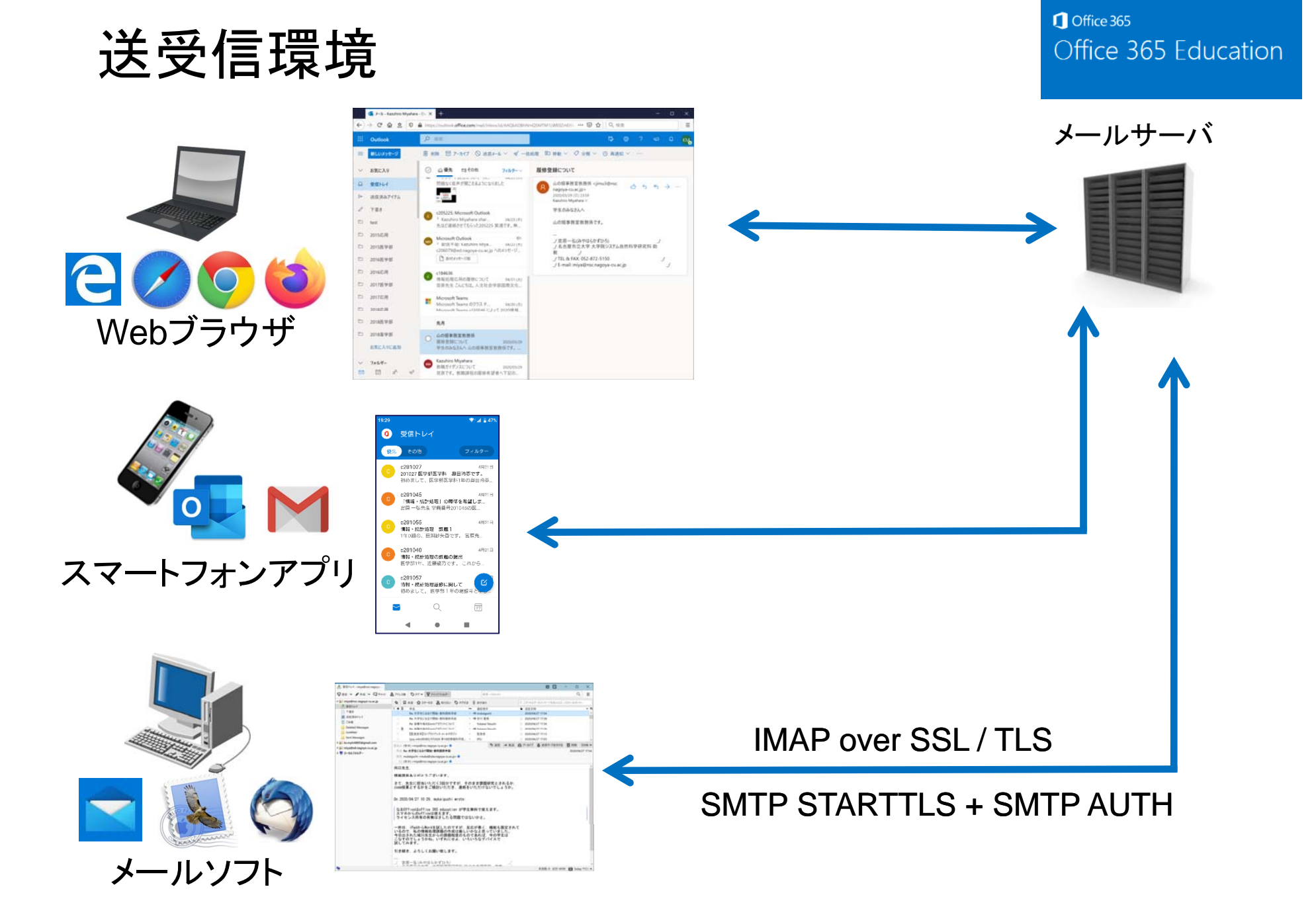

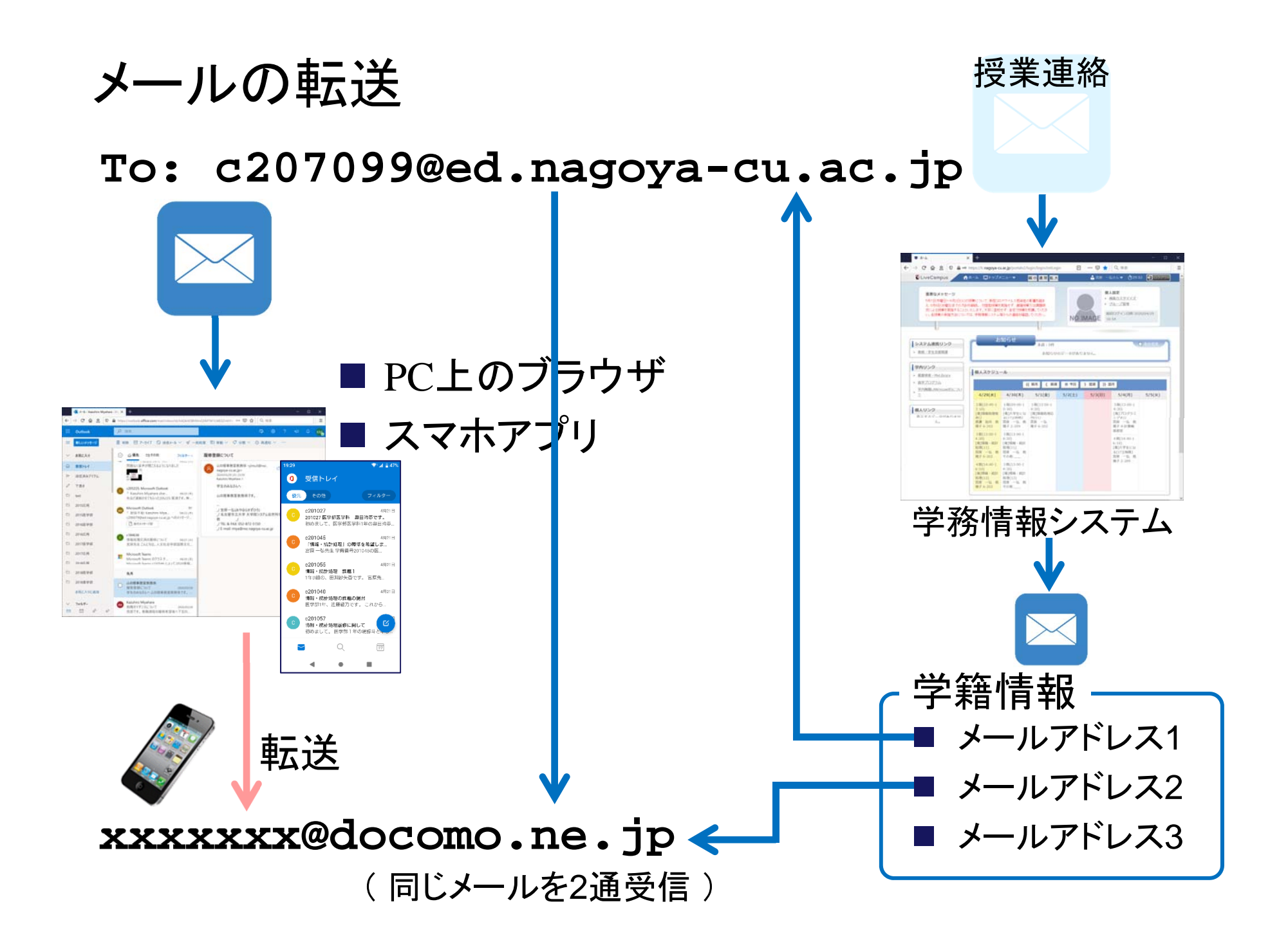

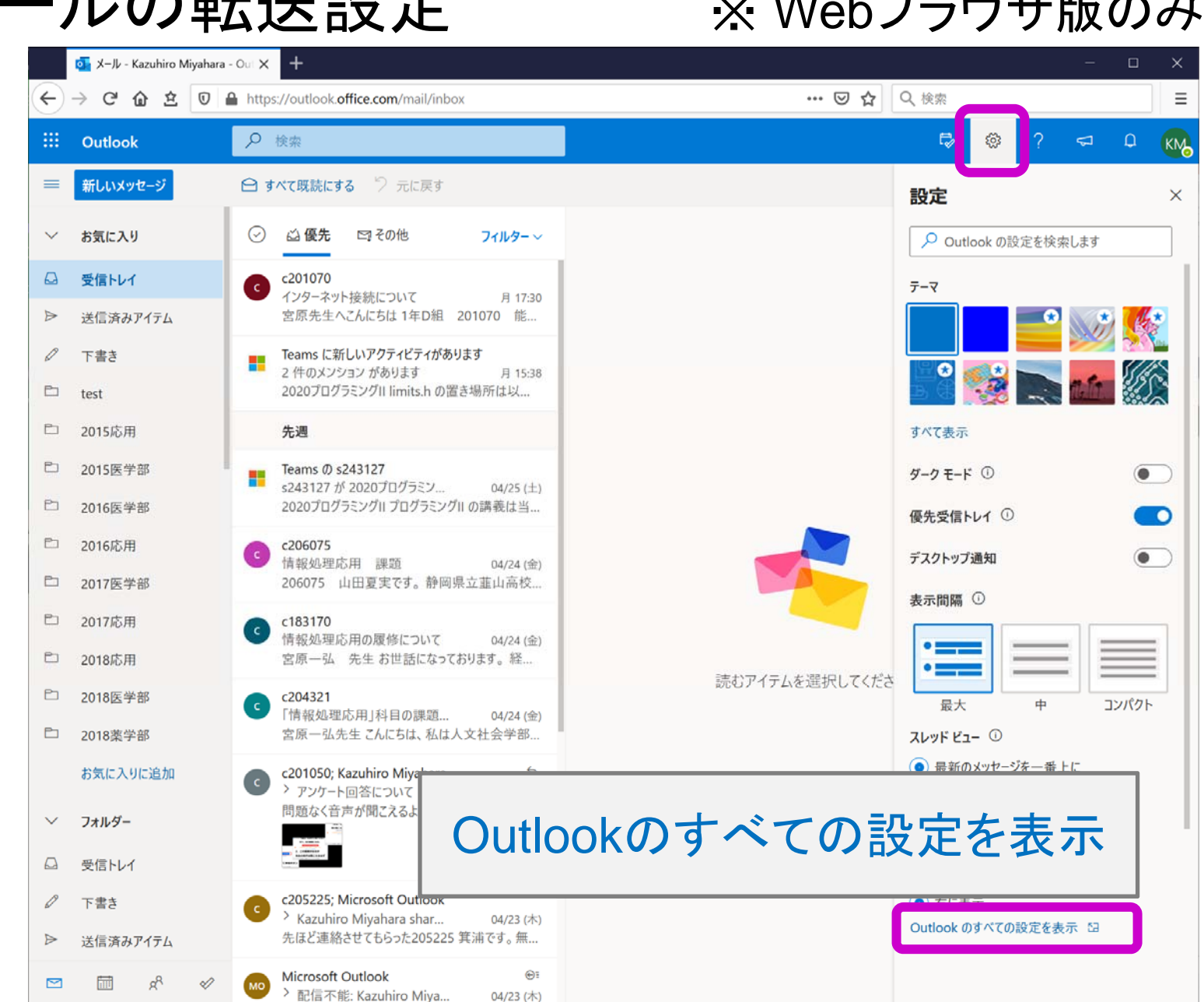

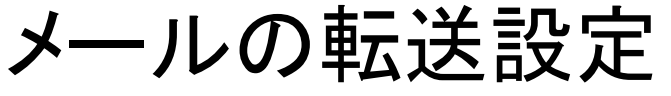

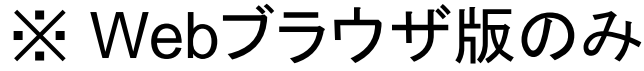

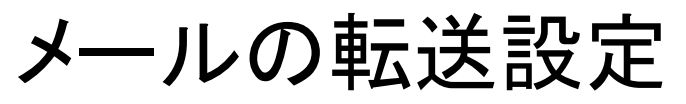

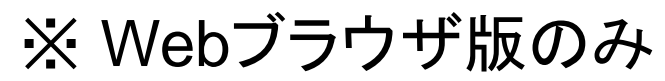

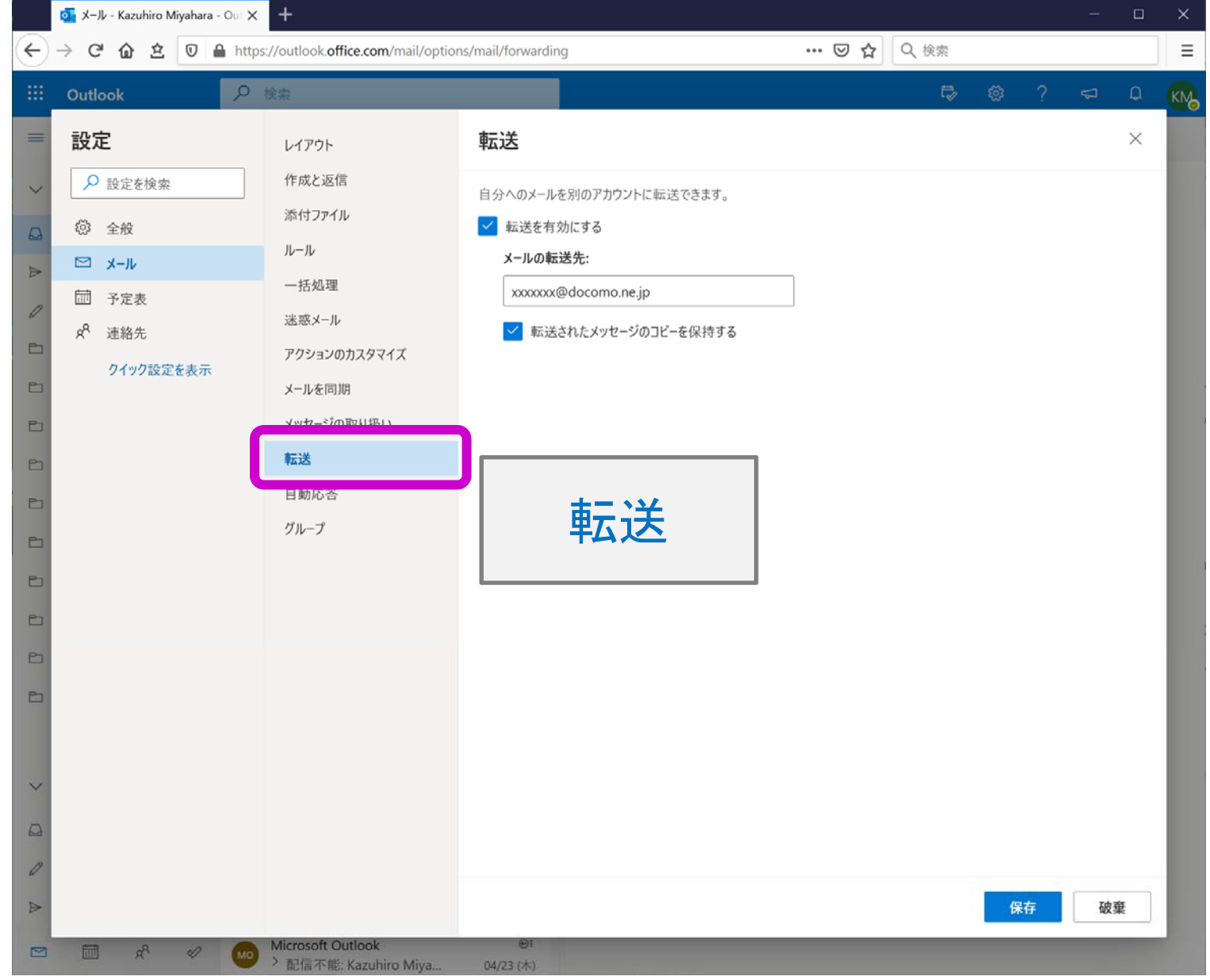

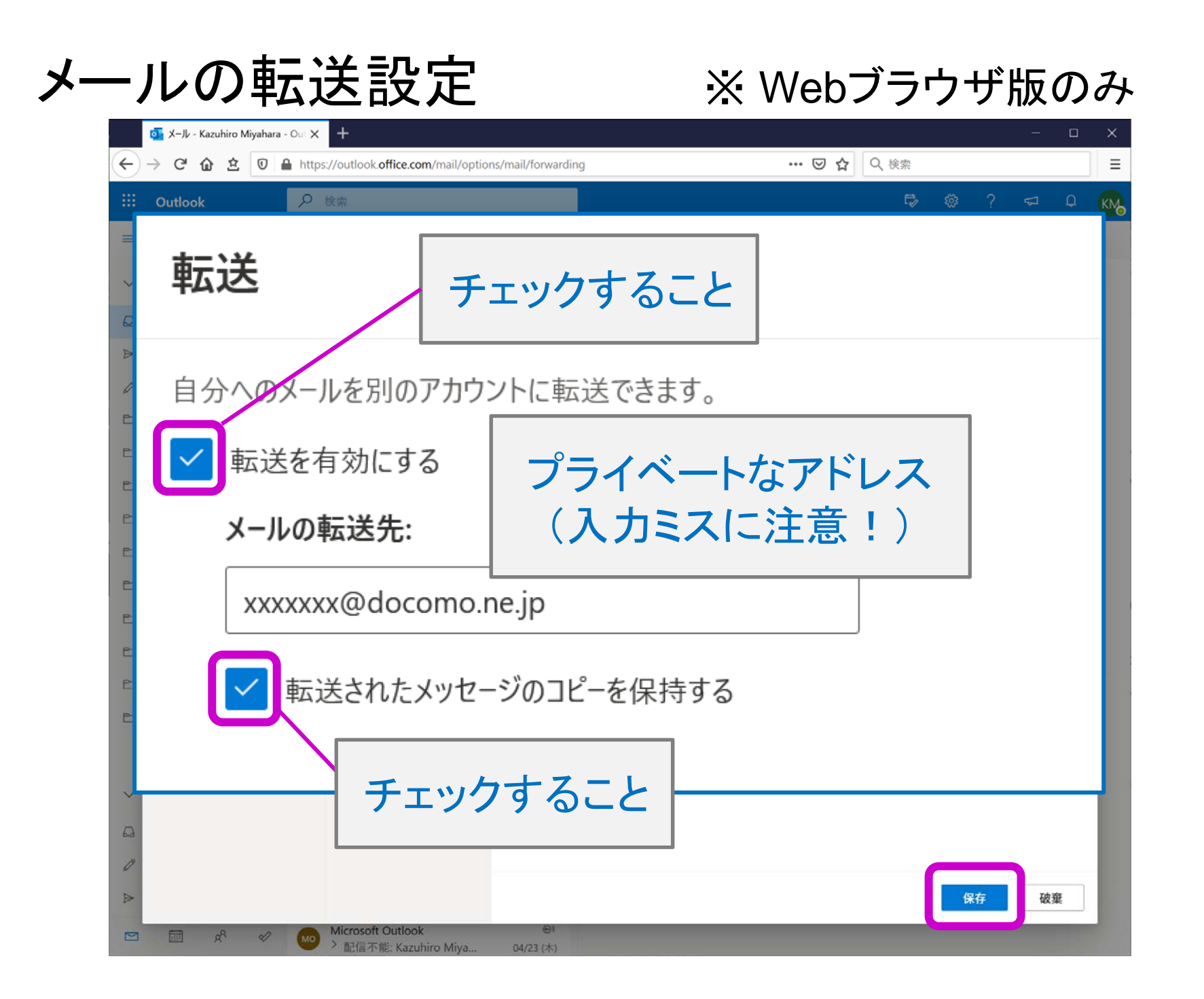